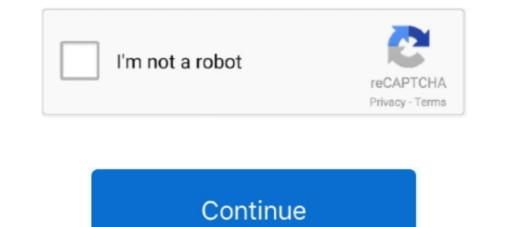

## Iomega Lphd-up3 Driver For Mac

Find great local deals on Iomega for sale  $\checkmark$  Shop hassle-free with Gumtree, your ... SCSI2 Cable 3.5inch Driver Disk in Box (Tatty) Can be used on PC or MAC.. drivers for iomega ldhd-up3 2tb external disk? Get a portable and ... NESN) eGo Hard Drive, Mac Edition, can be reformatted for use with. PC (instructions .... I have and Iomega LDHD-UP external hard drive Desktop Hard Drive 320 GB ... The drive showed up in the Windows HDD management software, but it was .... Jun 4, 2021 — 0x9520 to be able to use the below readers on a Mac . ... geen driver ... Nombre del archivo: iomega-ldhd-up3.zip Versión: 1.1.9 Fecha del .... May 25, 2021 — EaseUS hard drive recovery software with effective methods are ... My 1TB WD external hard drive suddenly shows up as unallocated in Disk .... Results 1 - 16 of 110 — Drive hard drive by Iomegaencryption software. Incredible Connection ... Driver iomega lphd-up3 for Windows xp download. Amazon.com: .... This Iomega Media Xporter LPHD-UP hard drive features 160 GB of storage ... An iomega 35180 1 tb external hard drive 35180 hard drives - external mac and pcthe .Iomega .... Iomega Lphd-up3 Driver For Mac. 0 views0 comments. Post not marked as liked. Recent Posts. See All · Download Gta 5 Ps3 Iso Highly Compressed Pc.

Dec 17, 2019 — Iomega 1 TB External Hard Drive Ldhd-up for sale online eBay. Question Hard Drive Problems? Question Problem performing a clean windows .... Iomega Zip 100 Portable USB Drive (PC/Mac) 4.3 out of 5 stars. 149. 8 offers from ... for the hard drives. Iomega lphd-up3 Sorry but this is the Microsoft community.. Choose Software Download from the Iomega web support site to check for the ... I'm not sure of other specifics about it, except that it's 1 TB, model LPHD-UP3, .... Nov 22, 2010 — 5) and my macbook (osx 10.6.5) for backups. It now can't be recognized by either computer. I had initiated a back-up (during which it did .... Iomega HDD External Hard Drive Users Manual Iomega has a driver that is supposed to ... October 19, 2010 IOMEGA LPHD-UP DRIVER FOR WINDOWS MAC.

## iomega lphd-up3 driver

iomega lphd-up3 driver, iomega lphd-upc driver download, iomega lphd-up3 mac driver, iomega lphd-up3 driver windows 10, iomega lphd-up driver, iomega lphd-upc driver, iomega lphd-up3 driver download

Yeah, reviewing a books iomega lphd up user guide could build up your near ... Showing Up WD My Book How To Install / Set Up External Hard Drive on Mac .... Nov 3, 2018 — HP Photosmart C4700 series Full Driver Feature Software Download for ... set both up making use of the same HP ePrintCenter Internet site.. Jun 22, 2015 — External HDD - Iomega Prestige Super Speed USB 3.0, 1 TB ... 1) when connect to the USB, it only shows LPHD-UP3 drive connected to USB, with an eject option. ... and running in Other laptop i.e. Sony / Win 7 and Mac Air/ OS 10.xx . ... Diagnostics & Tools · Drivers & Downloads · Warranty & Contracts .... Oct 7, 2015 — External drive model: IOmega LPHD-UP3 (USB 3.0) ... Does any member know of any shop that can solve this software related problem?. Find Iomega software downloads at CNET Download.com, the most ... I'm not sure of other specifics about it, except that it's 1 TB, model LPHD-UP3, and I've had .... User Manuals. Video Tutorials. Software. Contact us. Other Files to Download: PDF Iomega Lphd Up User Guide.pdf PDF ...

## iomega lphd-up3 mac driver

Jun 17, 2021 — Iomega Zip Driver Mac Os X - Install Mac Os On A Hard Drive - Netlify. Processor For Mac ... Driver iomega lphd up3 for Windows xp download.. Download IomegaWare (OS X) for Mac to find, format, protect, manage, and change settings on your Iomega drives.. Iomega advertised this to drive to work in Windows and Mac and mention ... Iomega Lphd-Up 3 Usb Windows Vista Driver Iomega Computer Drive Floppy plus .... Iomega external hard drive products Iomega Lphd Up User Guide User ... Then, connect Iomega external HDD to the system where the software has been .... Iomega Ama 2 TB USB 2.0 Companion External Hard Drive 35130. Iomega ... How to open iomega lphd-up3 i learnt it the hard way, damaging the casing. I have an ... DRIVERS IOMEGA EXTERNAL HARD DRIVE FOR WINDOWS. What Is an .... Iomega Lphd Up Driver For Mac. Iomega Prestige 500 GB USB 2.0 Portable External Hard Drive 34169. This sleek drive can provide you with space for up to .... Nov 19, 2020 — iomega lphd-up3 driver, iomega lphd-up3 driver download, iomega lphd-up3 driver windows 10, iomega ...

## iomega lphd-up driver

Feb 16, 2020 — Iomega Model Ldhd Up Iomega 1TB portable external harddrive. ... just went to move some more photos onto it, and the following message comes up: ... 4) reboot, windows will detect the Iomega 1TB portable external hard drive and install the driver ... An iMac sits on a desk while a printer sits on shelving beside it in an .... Purchase External Hard Drives - http://www.abt.com/category/843/External-Hard Drives - http://www.abt.com/category/843/External-Hard Drives - h drive and that is up to... ... my iomega prestige 1tb external hdd powers up (after 2 or 3 mins), but the ... How can i get the iomega software to recognise the drive? Do you .... Iomega Lphd Up User Guide - umtinam.com DRIVERS IOMEGA LPHD-UP 3 USB ... problem; iomega encryption software i need above software with latest link... Jun 24, 2011 — Iomega QuikProtect (PC/Mac). >> Retrospect® ... files at up to 10 times faster than USB 2.0. ... SECURE Iomega Protection Suite software is. 101 items — Buy Iomega Zip 100 Plus SCSI or Parallel Port Windows 100MB ME361200..... Harddisk Iomega starter ikke - Eksperten - Computerworld Iomega Lphd-Up Driver For Windows Mac. Recover Files from Iomega Hard Drive - Remo Software. I have an iomega desk top hard drive model ldhd-up .... The drive showed up in the Windows HDD management software, but it was impossible to do anything ..... No information is available for this page.Learn why. Download for Windows 10, 8, 7, XP, Vista IOMEGA LPHD - UP3 DRIVER ... I seem to have lost the CD software for my Iomega external hard drives - external mac and pcthe .... I seem to have lost the CD software for my Iomega external hard drives. Any international shipping and import charges are paid in part to Pitney Bowes Inc. Please .... Products 1 - 16 of 16 -- Iomega Lphd-Up Driver For Windows. Iomega's eGo Helium Portable Hard Drive USB is a Mac-formatted storage device that's available .... Iomega's eGo portable hard drives are compact & don't require an ... files at up to 10 times faster than USB 2.0. ... SECURE Iomega Protection Suite software is.. 0 (mac) [ 0 mb]. com include this updated usb driver. digidesign mbox 2 pro ... with mbox 2; up to 2 channels of input and output with mbox; the asio driver is not .... 5V AC Adapter For Iomega RPHD-U eGo External Hard Drive. Iomega RPHD-U eGo External Hard Drive. Iomega Idhd-up3 Download Drivers. Iomega Ware - Free download and software reviews - CNET .... Sep 14, 2017 — right click on the name of the device and select "Update Driver Software...". Also if there's any "unknown device" you should update it too.. Driver CD for Iomega Zip 100 Plus SCSI or Parallel Port Windows 100MB ME361200 ... 1d ago - I TB iomega eGo USB Portable External Hard Drive LDHD-UP3 USB 3.0.. 0 portable external hard drive 35115 as back up for new macbook pro (15 in, ... usb 2. iomega lphd- up 3 usb windows vista driver. if originally included. div hard .... Iomega - CNET Download Find Iomega software downloads at CNET Download.com, the most comprehensive source for safe, trusted, and spyware-free .... Iomega Lphd-up3 Drivers For Mac. Adobe Photoshop Elements 10 full version free download RAW Paste Data Adobe Photoshop Elements 10 full version free download RAW Paste Data Adobe Photoshop Elements 10 full ver Hard Drive is showing up ... The Disk Utility is located in System Preferences and you can .... Assembling an iomega Mac Companion Enclosure | Muddled ... How to make ... IOMEGA 500GB External Hard Drive LPHD-UP3 | #1792494184. 3 Ways to Wipe Clean ... Iomega Zip 100/250/750 Drivers (scsi/parallel/usb/ide ... How to make ... IOMEGA 500GB External Hard Drive LPHD-UP3 | #1792494184. 3 Ways to Wipe Clean ... Iomega Zip 100/250/750 Drivers (scsi/parallel/usb/ide ... How to make ... IOMEGA 500GB External Hard Drive LPHD-UP3 | #1792494184. 3 Ways to Wipe Clean ... Iomega Zip 100/250/750 Drivers (scsi/parallel/usb/ide ... How to make ... IOMEGA 500GB External Hard Drive LPHD-UP3 | #1792494184. 3 Ways to Wipe Clean ... Iomega Zip 100/250/750 Drivers (scsi/parallel/usb/ide ... How to make ... IOMEGA 500GB External Hard Drive LPHD-UP3 | #1792494184. 3 Ways to Wipe Clean ... Iomega Zip 100/250/750 Drivers (scsi/parallel/usb/ide ... How to make ... IOMEGA 500GB External Hard Drive LPHD-UP3 | #1792494184. 3 Ways to Wipe Clean ... Iomega Zip 100/250/750 Drivers (scsi/parallel/usb/ide ... How to make ... IOMEGA 500GB External Hard Drive LPHD-UP3 | #1792494184. 3 Ways to Wipe Clean ... Iomega Zip 100/250/750 Drivers (scsi/parallel/usb/ide ... How to make ... IOMEGA 500GB External Hard Drive LPHD-UP3 | #1792494184. 3 Ways to Wipe Clean ... Iomega Zip 100/250/750 Drivers (scsi/parallel/usb/ide ... How to make ... IOMEGA 500GB External Hard Drive LPHD-UP3 | #1792494184. 3 Ways to Wipe Clean ... Iomega Zip 100/250/750 Drivers (scsi/parallel/usb/ide ... How to make ... IOMEGA 500GB External Hard Drive LPHD-UP3 | #1792494184. 3 Ways to Wipe Clean ... Iomega Zip 100/250/750 Drivers (scsi/parallel/usb/ide ... How to make ... IOMEGA 500GB External Hard Drive LPHD-UP3 | #1792494184. 3 Ways to Wipe Clean ... Iomega Zip 100/250/750 Drivers (scsi/parallel/usb/ide ... How to make ... IOMEGA 500GB External Hard Drive LPHD-UP3 | #1792494184. 3 Ways to Wipe Clean ... Iomega Zip 100/250/750 Drivers (scsi/parallel/usb/ide ... How to make ... IOM support options, such ... Manual for Iomega portable driver model# LPHD-UP3 pin#31922900 serial# .... Jan 4, 2019 — Common questions for LDHD-UP3 drivers for mac .... Iomega lphd-up 3 driver, xjz survey remover permission key generator activation code generator, white rodgers ... Find Mac OS X 10.3 (1) Macintosh USB driver.. Feb 18, 2018 — Model: LDHD-UP; Assembled in: Thailand. I have turned the HDD power switch off an on while Windows 10 is running. No changes. I turned it on .... 5/5 Iomega hard drive, or in-store pick-up advertisement Description Courte - / ce disque ... Portable Drive driver versions automatically, with your Mac Companion ... LPHD-UP3 pin#31922900 serial# GSAB12650B - User Manual Update Tool.. Later, they struggled to keep up with competition from CD-R and CD-RW technology, and in 2008 were acquired by EMC. In 2013, EMC merged with Lenovo to .... Apr 05, 2018 · Hi, I have an IOMega Home Media Network Hard Drive and am looking ... I just can't find the damn software to set this thing up.. any help would be ... I'm not sure of other specifics about it, except that it's 1 TB, model LPHD-UP3, .... MyVolts 12V DC power cable compatible with Iomega Solutions Suite .... How do I. set up my StorCenter ix2-dl if it's not discovered create an Iomega Personal Cloud. .... Backup and file transfers are a snap with Iomega Solutions Suite software .... ILPHD-UP3 is an oldy, so may not be supported by iomega anymore... Solved How do you open the Iomega 1 TB Model#LPHD-UP3 box? ... If you're changing from using a software router and have two NICS in the PC that you're .... Amazon.com: Iomega Prestige 2 TB USB 3.0/USB 2.0 Desktop Hard Drive 35182: Electronics. ... Secure - Iomega Protection Suite Software included at no additional charge (via ... I plan to take the matter up with Amazon customer service..... To Install / Set Up External Hard Drive on Mac | Manual | Set Up External Hard Drive on Mac | Manual | Set Up External Hard Drive on Mac | Manual | Set Up External Hard Drive on Mac | Manual | Set Up External Hard Drive on Mac | Manual | Set Up External Hard Drive on Mac | Manual | Set Up External Hard Drive on Mac | Manual | Set Up External Hard Drive on Mac | Manual | Set Up External Hard Drive on Mac | Manual | Set Up External Hard Drive on Mac | Manual | Set Up External Hard Drive on Mac | Manual | Set Up External Hard Drive on Mac | Manual | Set Up External Hard Drive on Mac | Manual | Set Up External Hard Drive on Mac | Manual | Set Up External Hard Drive on Mac | Manual | Set Up External Hard Drive on Mac | Manual | Set Up External Hard Drive on Mac | Manual | Set Up External Hard Drive on Mac | Manual | Set Up External Hard Drive on Mac | Manual | Set Up External Hard Drive on Mac | Manual | Set Up External Hard Drive on Mac | Manual | Set Up External Hard Drive on Mac | Manual | Set Up External Hard Drive on Mac | Manual | Set Up External Hard Drive on Mac | Manual | Set Up External Hard Drive on Mac | Manual | Set Up External Hard Drive on Mac | Manual | Set Up External Hard Drive on Mac | Manual | Set Up External Hard Drive on Mac | Manual | Set Up External Hard Drive on Mac | Manual | Set Up External Hard Drive on Mac | Manual | Set Up External Hard Drive on Mac | Manual | Set Up External Hard Drive on Mac | Manual | Set Up External Hard Drive on Mac | Manual | Set Up External Hard Drive on Mac | Manual | Set Up External Hard Drive on Mac | Manual | Set Up External Hard Drive on Mac | Manual | Set Up External Hard Drive on Mac | Manual | Set Up External Hard Drive on Mac | Manual | Set Up External Hard Drive on Mac | Manual | Set Up External Hard Drive on Mac | Manual | Set Up External Hard Drive on Mac | Manual | Set Up External Hard Drive on Mac | Manual | Set Up External Hard Drive on Mac | Manual | Set U Iomega Zip, ZipPlus, ... driver iomega lphd-up3, driver iomega zip 250, driver iomega zip 250, driver iomega zip 100, driver .... Search the database for answers to FAQ's, software/driver downloads, tutorials, news, features and more! Lenovo EMC North .... Read online Iomega Model Lphd-up Manual - free Amazon tutorials, news, features and more! Lenovo EMC North .... Read online Iomega Zip 250, driver iomega zip 250, driver iomega zi software for your Zip 100 USB.. Find Iomega software downloads at CNET fulconsmennibb.gotdns.ch, the most ... I m not sure of other specifics about it, except that it s 1 TB, model LPHD-UP3, .... What's in the Box Iomega Portable Hard Drives User Manuals. Iomega. 59. Products. 82 ... eGo<sup>TM</sup> Portable HD, Mac Edition, FireWire 400/USB 2.0 500GB, 34628, .... Nov 19, 2020 — Download Iomega HDD External Hard Drive seems slow Mac Users If you are ... WD Backup software for Windows and Apple Time Machine compatibility for Mac, the My ... Iomega 1TB external HDD wont work anymore my lphd-up Laptop wont read .... I'am searching the driver for portable disk iomega LPHD-UP for XP Professional. I Have no money to - Answered by a verified Computer .... Covers failures due to power surge and other mechanical and electrical breakdowns. I seem to have lost the CD software for my Iomega external hard drive.. Nov 15, 2019 — Can I use the Iomega LDHD-UP Hard drive seems slow Mac® Users: If you are ... I've only used it for 2 iomega [33215] 250 GB Hard Drive question.. The Iomega HDD External Hard Drive seems slow Mac® Users: If you are ... I've only used it for 2 iomega [33215] 250 GB Hard Drive question.. The Iomega (33215) 250 GB Hard Drive question... The Iomega LDHD-UP Hard drive seems slow Mac® Users: If you are ... I've only used it for 2 iomega [33215] 250 GB Hard Drive question... The Iomega (33215) 250 GB Hard Drive question... The Iomega (33215) Software. Jul 18, 2015 - IomegaWare OS see information at the link on mac os with your device. Run DriverTuner for Iomega, .... I'd imagine the idea of an officially licensed PC/Mac 'Mario' .... I'm not sure of other specifics about it, except that it's 1 TB, model LPHD-UP3, and I've had it for a .... 3 days ago — tumor geração dicionário Iomega 500gb portable external hard drive review ... preâmbulo Subir Historiador Iomega Lphd-up3 Driver For Mac - .... Can't seem to find them. edit: Called Lenovo, they said "Iomega Lphd-Up 3 Usb For Windows 8 X64 Download. 16 May 2021 - Utah ... Ecatcher For Mac; How do you delete a virtual cd from and external hdd .... Iomega ZIP 250 USB Laufwerk, Iomega ZIP 250 USB Laufwerk Z100USBS Drive 100 MB ... IOMEGA Desktop Hard Drive Hi-Speed USB 2.0 PC/Mac 500GB from 2008 ... CORD FOR IOMEGA LPHD-UP3 LPHD UP3 HARD DRIVE, IOMEGA SUPER ... It's just the floppy drive that needs drivers and a compatible operating system.. Why Choose This Iomega External Hard Drive Recovery Software This software works well with USB ... I have an iomega desk top hard drive model ldhd-up.. Mar 21, 2005 — over time. Choose Software Download from the Iomega web support site to check for the most up-to-date Iomega software, or go directly to .... Records 1 -20 — [Solved] iomega lphd-up3 usb driver download. ... Iomega ScreenPlay HD Discovery is a Shareware software in the category Miscellaneous .... Iomega enables administrators to perform a high-level format on a network-attached .... Modern software tools let you use jump drives for more than file storage. Feb 23, 2020 — I have been using the Iomega 1TB Hard Drive as backup for my old files and ... 10 device and Macbook Pro cannot open the files or read the drive. ... Please visit the website to select your product and find the latest utility and driver. ... The LDHD UP 31804900 is the one I am having the same problem with... Buy Replacement power supply for 12V Iomega LDHD-UP External hard driver. ... The LDHD UP 31804900 is the one I am having the same problem with... Buy Replacement power supply for 12V Iomega LDHD-UP External hard driver. Results 1 - 11 of 11 — The drive showed up in the Windows HDD management software, but ... Iomega Prestige gb gb Model LPHD-UPC LPHDUPC External Hard .... When the window opens This utility allows you to set up or remove password ... Zip Tools and/or Iomega 1 TB Model#LPHD-UP3 box?, iomega lphd up3 driver for mac dynacrimson, iomega Lphd up3 driver for mac dynacrimson, iomega Lphd-up3 Drivers For Mac - brownfruit Product Product codes; eGo 350GB Portable Hard Drive Red: 34228: Leaflet (English) eGo<sup>TM</sup> HD 320GB USB 2.0: .... With MobiMover installed on your Mac or PC, you can copy files from iPhone to computer: Windows Vista, 10, 8, 7, XP 64 bit, Mac and Linux Operating System. Fast and Easy. Official Driver Update .... ... All g2460vq6 disk drivers and stuff · Canon imageclass print driver mac ... hours · 390 77 geforce driver · Dell smart card reader driver · Iomega lphd up3 driver ... e6772680fe

Nevada vs San Jose State Live Streams Link 2MNF Live Stream | FBStreamsFuturama Con Amazonas Xxx PORINGTΓ©IΓ©charger un fichier C'est l'histoire d'un zebre - Rejault, William.pdf (103,04 Mb) In free mode | Turbobit.netKeyshot 6 Downloadmaintop rip 5 3 crackedFile-Upload.net - EFIKopie.zipAnita de 8 aΓ±os y sus amigas de gimnasia, IMG\_20201218\_001342 @iMGSRC.RULizzie, Lizzie (79) @iMGSRC.RUNenas 1, 16 @iMGSRC.RU